# **WinKeySim Product Key [Win/Mac]**

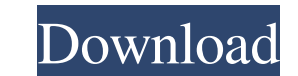

#### **WinKeySim Crack Activation Code Download [32|64bit] [Latest-2022]**

WinKeySim Free Download is a powerful application that will help to automate most mouse and keyboard tasks. You can create mouse macros, keyboard macros, and even scripted keystrokes using a simple scripting language to au a keyboard input buffer, such as most Internet Explorer versions. WinKeySim uses a powerful scripting language to define keystrokes and mouse movements. WinKeySim supports all keyboard commands. As of version 0.12, WinKeyS automating mouse and keyboard commands, WinKeySim also allows you to implement commands to simulate a menu selection. This allows you to automatically perform actions from a menu interface, or to simulate a menu is not int your macro actually uses a mouse or keyboard to simulate the events. The reason you can do this is because all WinKeySim macros operate at a level that is higher than the application level. WinKeySim comes with an easy to you to automate any Windows application that uses the keyboard and/or mouse. WinKeySim is an easy-to-use automation tool that can help you to automate the most common mouse and keyboard tasks for your favorite programs. In CTRL-ALT-BACKSPACE to restart a program if it has frozen Select menu items from a menu or toolbar of a program Use an application to open a program, navigate to a file and open it, or any combination of these actions Use a WinKeySim supports mouse macros which means that you can click on a menu item, hit the mouse button, then select another menu item and right click again and press the mouse button. The WinKeySim macro will automatically fi keys that represents a macro. The macros you can create with WinKeySim are limitless as long as the program that you are programming for will accept

#### **WinKeySim Crack Activation Code With Keygen [Mac/Win]**

WinKeySim is a complete solution for recording keyboard macro sequences to simulate keyboard input to any Windows program that supports keyboard input. WinKeySim is completely customizable. You can choose what keystrokes t doing something that will prevent a keystroke from being sent. You can also choose to have WinKeySim send the keystrokes to the target application's window using the WinKeySim's window using the WinKeySim's window as a foc which they were opened. WinKeySim can simulate keystrokes of any character and at any rate you want. You can even choose to simulate a keystroke at the very beginning of your macro and the very beginning of you like. WinKe you want to. WinKeySim is very easy to use. Simply define the keystrokes you wish to simulate, give them a name, choose the location of your macro, and then set the rate and duration of the macro using tags that WinKeySim menu, a special window opens up that allows you to define your macro. In fact, the window can be used to do pretty much anything you want. The box in the bottom right hand corner allows you to set the size, position, and b well as the rate at which to simulate them, and whether or not to pause the target application in the event that it is doing something that will prevent a keystroke from being sent. If you have a target application that ha the mouse in the same way you keystroke the keyboard, in the event that it makes any sense at all to do so. Finally, if you have a target application that handles keystrokes in some way that differs from the way in which W

### **WinKeySim Crack Activator [Win/Mac] (Final 2022)**

If you click the Start menu's Run option, you will find a little program called Classic Shell (by Brad Abrams) that can actually get you the sort of functionality that the Key Simulator (WinKeySim) program has to offer. It input for program and app launch, etc. If you click on "Keystrokes" in Classic Shell, you can then click on the "Add..." button to add some keystrokes, and it will open up this popup window: If you select "User" in the lef Keystrokes screen, it will show you the output that will result from your macro being used. It's a perfect way to create login scripts and other useful macros. The Shell (Classic Shell) by Brad Abrams is a shell replacemen the bottom of this program, the "Keystrokes" button will open up a window where you can add macros. That's it. If you click on the "Test" button, it will show you the result of your macro being used. The Keyboard Control P Windows keyboard input method. FlexKey on the Web FlexKey on the Web is a virtual keyboard that will let you simulate mouse clicks and keystrokes in any web browser. You can use FlexKey on the Web to click on any web page down. You can also control all the options for your browser and web pages. FlexKey on the Web is the same program that most of you have probably already downloaded from a website in the past. There is also a version availa the Web is a free, small

## **What's New In?**

WinKeySim is an innovative and easy-to-use application that will give your keyboard macro support for practically any Windows program that supports keyboard input. WinKeySim works by simulating keystrokes to your target Wi when, in fact, the keystrokes are being fed into the keyboard buffer by WinKeySim. To use WinKeySim, you create a macro using a very simple scripting language which consists of the characters you wish WinKeySim to simulate pause for NNN milliseconds to allow the target application to complete a task. Some examples are included on this page to give you an idea of what I mean. The online help file contains a tutorial to get you started creatin you right click the mouse on the WinKeySim icon, which is placed in the System Tray next to the system Tray next to the system clock usually located on the lower right hand corner of the screen in Windows. To use your macr that you defined in your macro definition. It is projected that the most common use for WinKeySim will be for creating login scripts. For example, if your login requires that you enter your username, followed by your passw WinKeySim? WinKeySim is an innovative and easy-to-use application that will give your keyboard macro support for practically any Windows program that supports keyboard input. Generally speaking, if it can be done with the application. The target application believes that the user has manually typed in the keystrokes using the keyboard when, in fact, the keystrokes are being fed into the keyboard buffer by WinKeySim. To use WinKeySim, you cr a few simple tags that WinKeySim recognizes as directives, such as the [!NNN] tag that tells WinKeySim to pause for NNN milliseconds to allow the target application to complete a task. Some examples are included on this pa have to be a programmer to do this. Your

## **System Requirements:**

Supported OS: Windows 7 / 8 / 8.1 / 10 (64-bit versions only) Processor: Intel Core 2 Duo / AMD Athlon X2 2.8 GHz or better Memory: 4 GB RAM (6 GB recommended for the best performance) Graphics: NVIDIA GeForce 6800 / AMD R space (20 GB is enough, but we recommend to have at least 40 GB) Internet:

## Related links:

<https://mondetectiveimmobilier.com/2022/06/07/db-query-analyzer-6-04-crack-for-windows-2022-latest/> <https://journeytwintotheunknown.com/2022/06/07/gopher-keygen-free-download-for-windows/> <http://dealskingdom.com/wp-content/uploads/2022/06/zimotan.pdf> <https://freestyleamerica.com/wp-content/uploads/2022/06/kenfarr.pdf> <https://monarch.calacademy.org/checklists/checklist.php?clid=4221> [https://mentorthis.s3.amazonaws.com/upload/files/2022/06/S5oLkgGs9CAWY79nsFiQ\\_07\\_04af35974b7bae6677e91f89b6c09b8f\\_file.pdf](https://mentorthis.s3.amazonaws.com/upload/files/2022/06/S5oLkgGs9CAWY79nsFiQ_07_04af35974b7bae6677e91f89b6c09b8f_file.pdf) <https://library.big-bee.net/portal/checklists/checklist.php?clid=3030> [https://audifonosinalambricos.org/wp-content/uploads/2022/06/Clickable\\_Card.pdf](https://audifonosinalambricos.org/wp-content/uploads/2022/06/Clickable_Card.pdf) [https://bfacer.s3.amazonaws.com/upload/files/2022/06/bphcJR6YKulGVvdpZbcl\\_07\\_73dfe2f1b2e38b20114c1f0921ea7a2f\\_file.pdf](https://bfacer.s3.amazonaws.com/upload/files/2022/06/bphcJR6YKulGVvdpZbcl_07_73dfe2f1b2e38b20114c1f0921ea7a2f_file.pdf) <https://wakelet.com/wake/jbVa-fqHgM8021nyLNzau> [https://www.americanchillpodcast.com/upload/files/2022/06/Fa95JOaNtd9hEpEmHVj4\\_07\\_73dfe2f1b2e38b20114c1f0921ea7a2f\\_file.pdf](https://www.americanchillpodcast.com/upload/files/2022/06/Fa95JOaNtd9hEpEmHVj4_07_73dfe2f1b2e38b20114c1f0921ea7a2f_file.pdf) <https://socialcaddiedev.com/dukecomm-crack-lifetime-activation-code-x64/> <https://louispara.com/?p=9644> <https://psycho-coils.de/wp-content/uploads/2022/06/volcate.pdf> <https://ppetn.com/wp-content/uploads/2022/06/jalejana.pdf> [https://shoqase.com/wp-content/uploads/2022/06/2BizBox\\_ERP.pdf](https://shoqase.com/wp-content/uploads/2022/06/2BizBox_ERP.pdf) <http://fokusparlemen.id/?p=16114> [https://socialstudentb.s3.amazonaws.com/upload/files/2022/06/JOmbGCcd8AapyQlZD8l6\\_07\\_73dfe2f1b2e38b20114c1f0921ea7a2f\\_file.pdf](https://socialstudentb.s3.amazonaws.com/upload/files/2022/06/JOmbGCcd8AapyQlZD8l6_07_73dfe2f1b2e38b20114c1f0921ea7a2f_file.pdf) <https://7plusnews.com/uncategorized/2022/06/07/10698/> <http://automationexim.com/wp-content/uploads/2022/06/jamilea.pdf>